<span id="page-0-0"></span>UNIVERSITÉ PARIS

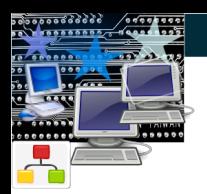

**Multithreading of Kostka Numbers Computation for the BonjourGrid Meta-Desktop Grid Middleware – AOC Team –**

Heithem Abbes<sup>1</sup>,<sup>2</sup> Franck Butelle<sup>1</sup>, Christophe Cérin<sup>1</sup>

<sup>1</sup>Université de Paris 13, CNRS UMR 7030, Villetaneuse, France <sup>2</sup>Research unit UTIC, ESSTT, Tunis, Tunisie

ICA3PP'2010, Busan

**UNIVERSITE PARIS** 13

## **Table of contents**

# **1 [History of Desktop Grids](#page-2-0)**

- [History and Challenges](#page-3-0)
- [BonjourGrid](#page-5-0)

# **2 [The compute intensive mathematical problem](#page-50-0) • [Problem Definition](#page-50-0)**

- **•** [Experiments](#page-63-0)
- **3 [Putting it all together](#page-64-0)**

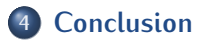

#### **Desktop Grid Architectures**

#### **Desktop Grid**

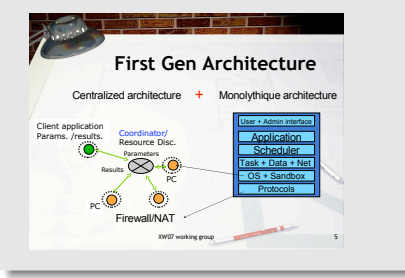

#### **Key Points**

- Federation of thousand of nodes;
- $\Theta$  Internet as the communication layer: no trust!
- <span id="page-2-0"></span>Volatility; local IP; Firewall

#### **Desktop Grid Architectures**

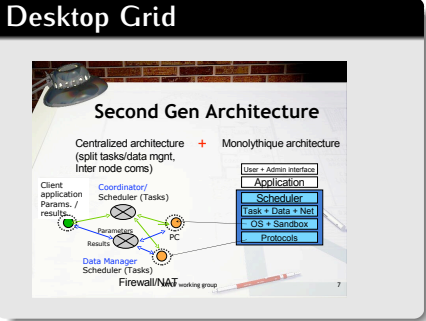

## **Future Generation (in 2006)**

- **Distributed Architecture**
- $\Theta$  Architecture with modularity: every component is "configurable": scheduler, storage, transport protocole
- **⊕ Direct communications** between peers;
- $\odot$  Security;
- <span id="page-3-0"></span> $\Theta$  Applications coming from any sciences (e-Science applications)

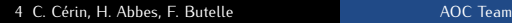

#### **In search of distributed architecture**

#### **First line:** publish/subscribe system to notify and coordinate services and multiple DG without a central broker ⇒ BonjourGrid;

**Second line:** approach based on structured overlay network to discover (on the fly) the next node executing the next task  $\Rightarrow$  PastryGrid;

https://sourceforge.net/projects/pastrygrid/

(main contributions of Heithem Abbes in his PhD)

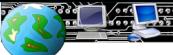

 $\odot$  Count on existing distributed tools for services discovering (publish/subscribe paradigm);

<span id="page-5-0"></span>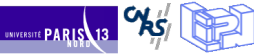

- $\Theta$  Count on existing distributed tools for services discovering (publish/subscribe paradigm);
- $\odot$  Design and implement a platform able to manage multiple instances of DG middleware;

- $\Theta$  Count on existing distributed tools for services discovering (publish/subscribe paradigm);
- $\odot$  Design and implement a platform able to manage multiple instances of DG middleware;
- $\Theta$  Reduce as much as possible the use of any central element;

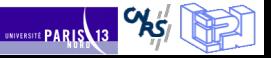

- $\odot$  Count on existing distributed tools for services discovering (publish/subscribe paradigm);
- $\odot$  Design and implement a platform able to manage multiple instances of DG middleware;
- $\odot$  Reduce as much as possible the use of any central element;
- $\odot$  Create a coordinator, on the fly, without any system administrator intervention; From a vision with a single coordinator towards a vision with multiple coordinators.

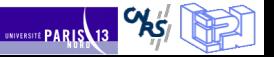

- $\odot$  Count on existing distributed tools for services discovering (publish/subscribe paradigm);
- $\odot$  Design and implement a platform able to manage multiple instances of DG middleware;
- $\odot$  Reduce as much as possible the use of any central element;
- $\odot$  Create a coordinator, on the fly, without any system administrator intervention; From a vision with a single coordinator towards a vision with multiple coordinators.
- $\Theta$  Each coordinator searches, in a concurrent way, participants (idle machines)

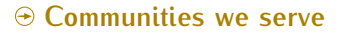

### A user can participate to any Boinc, Condor, XtremWeb project (enhanced 'scalability');

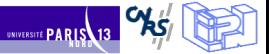

#### **Communities we serve**

- $\Theta$  A user can participate to any Boinc, Condor, XtremWeb project (enhanced 'scalability');
- $\Theta$  A user access in a uniform way the ressource of others;

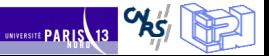

#### **Communities we serve**

- $\Theta$  A user can participate to any Boinc, Condor, XtremWeb project (enhanced 'scalability');
- $\Theta$  A user access in a uniform way the ressource of others;
- $\Theta$  A user is not attached (prisoner banking service) to a provider but can count on an universal open source protocol to choose the participants he wants or to become a slave for the servers he wants;

#### **Communities we serve**

- $\Theta$  A user can participate to any Boinc, Condor, XtremWeb project (enhanced 'scalability');
- $\Theta$  A user access in a uniform way the ressource of others;
- $\Theta$  A user is not attached (prisoner banking service) to a provider but can count on an universal open source protocol to choose the participants he wants or to become a slave for the servers he wants;
- $\odot$  This paper: a use case with BonjourGrid + parallelization of a computational problem;

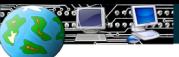

#### Laboratoire d'Informatique de Paris Nord

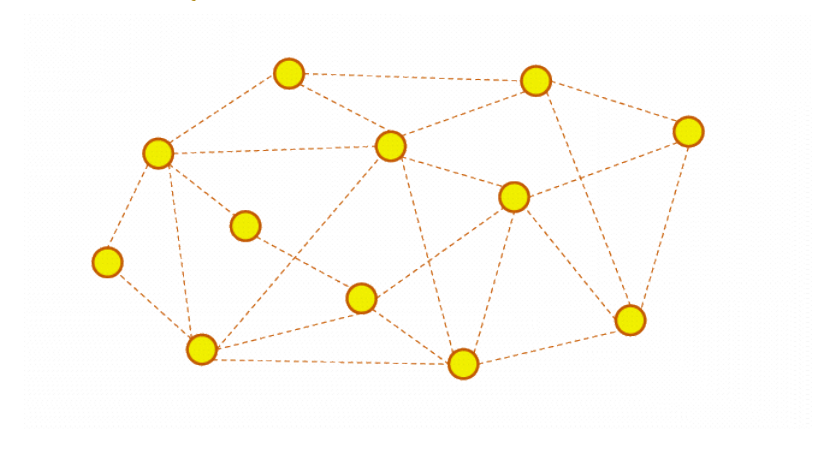

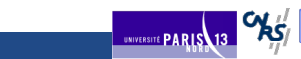

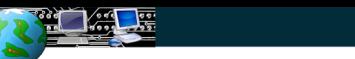

#### Laboratoire d'Informatique de Paris Nord

**EXAMPLE PARIS 13 CAST** 

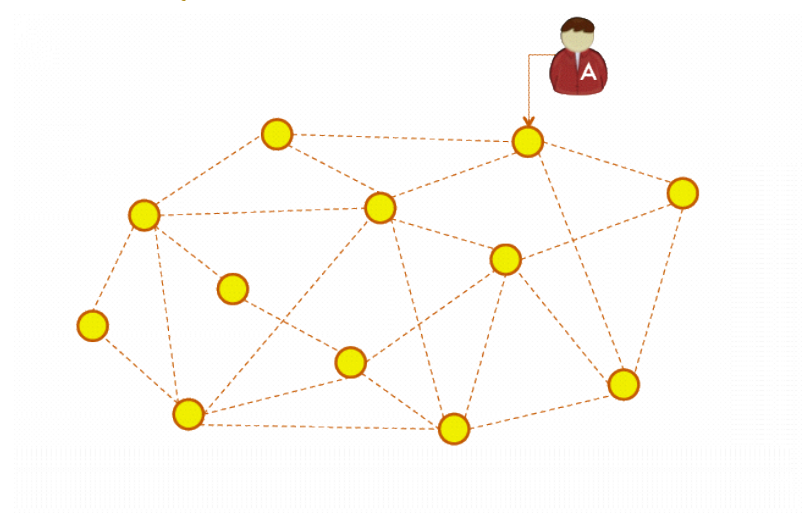

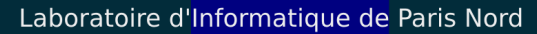

 $\alpha_{\rm{AS}}$ 

UNIVERSITÉ PARIS 13

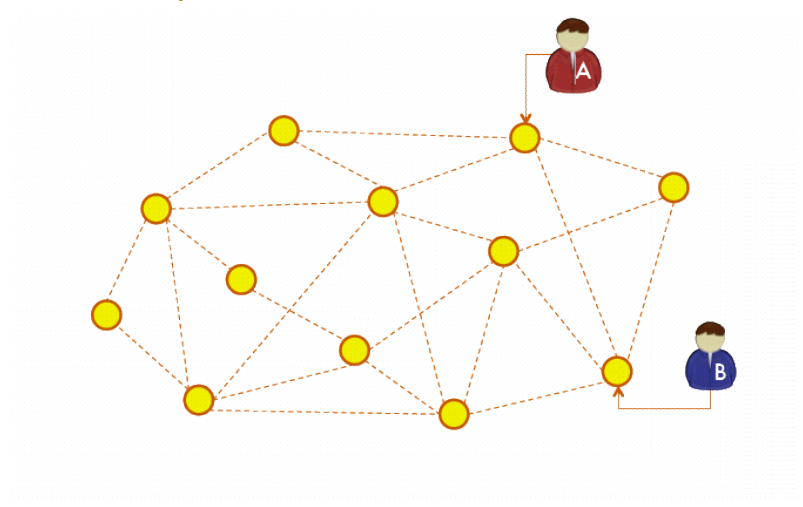

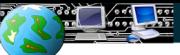

#### Laboratoire d'Informatique de Paris Nord

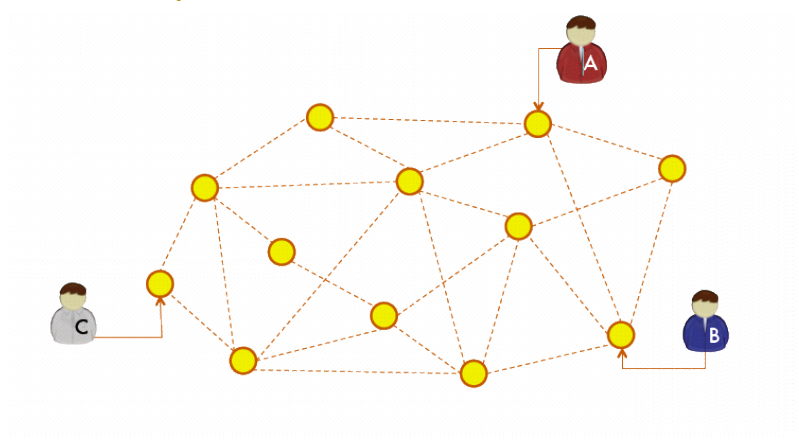

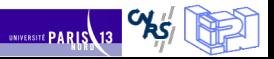

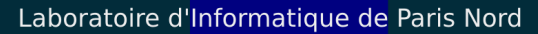

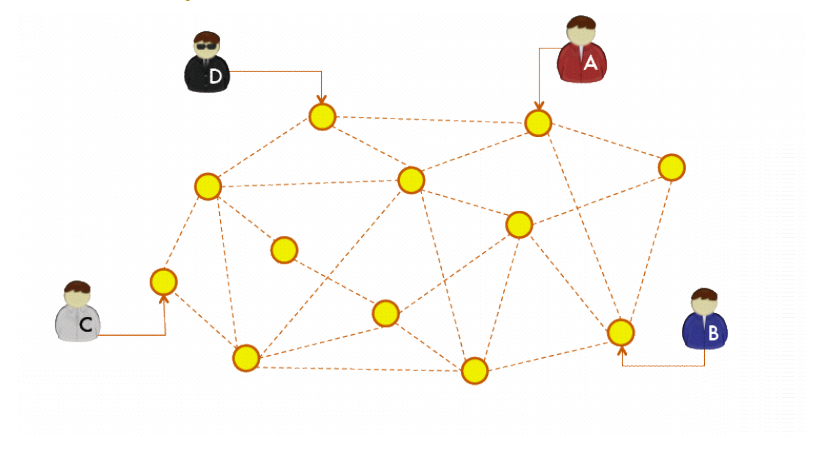

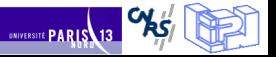

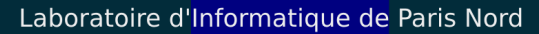

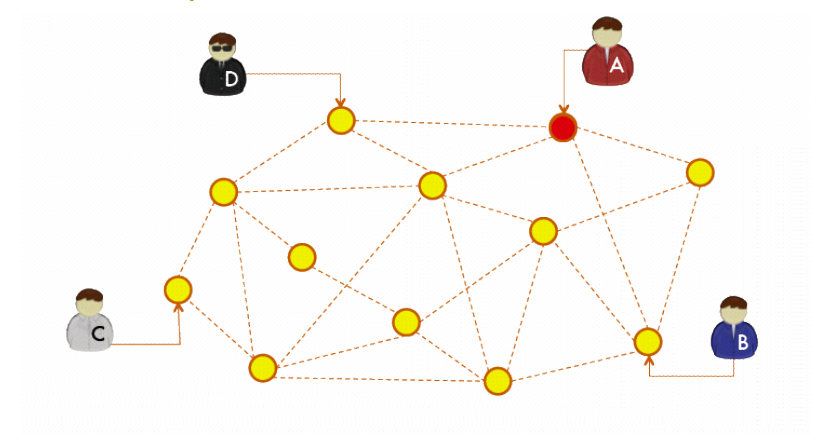

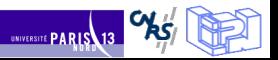

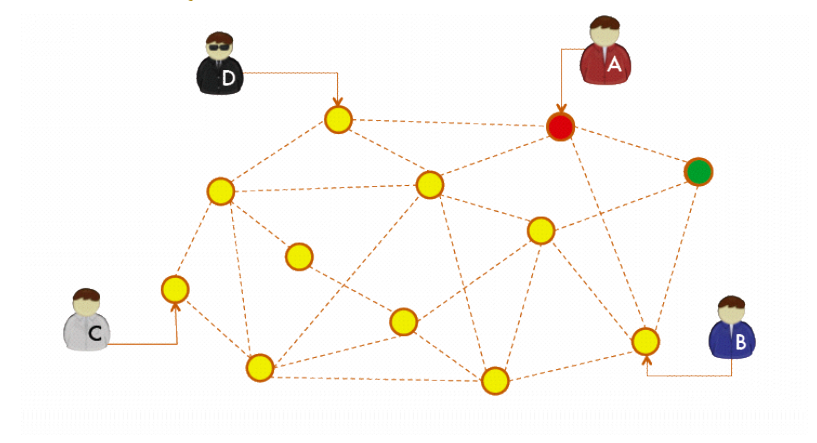

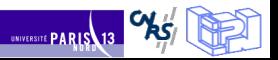

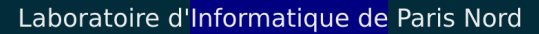

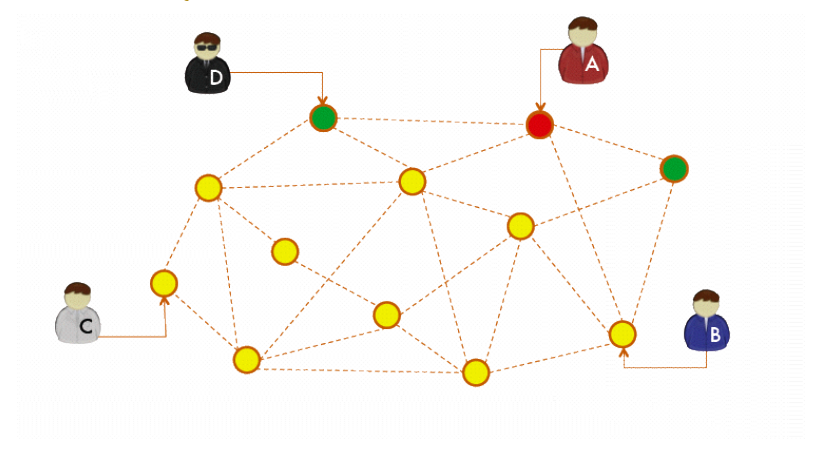

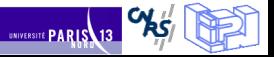

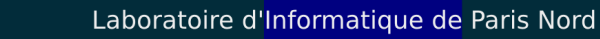

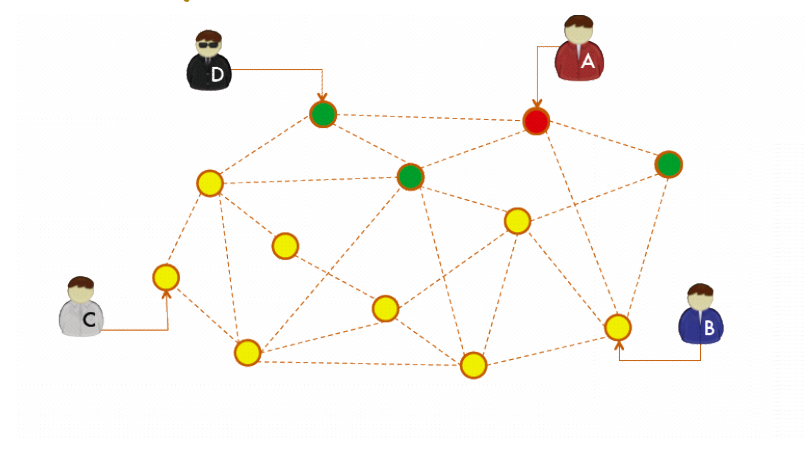

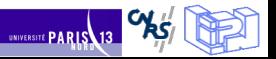

Σ

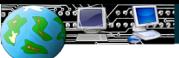

#### Laboratoire d'Informatique de Paris Nord

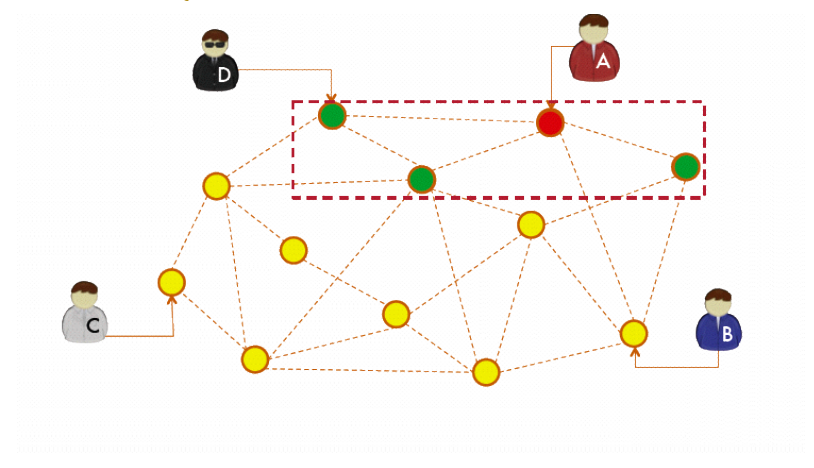

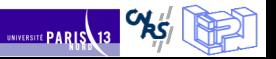

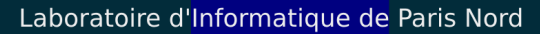

 $\alpha_{\mathbf{k}\mathbf{s}'}$ 

UNIVERSITE PARIS 13

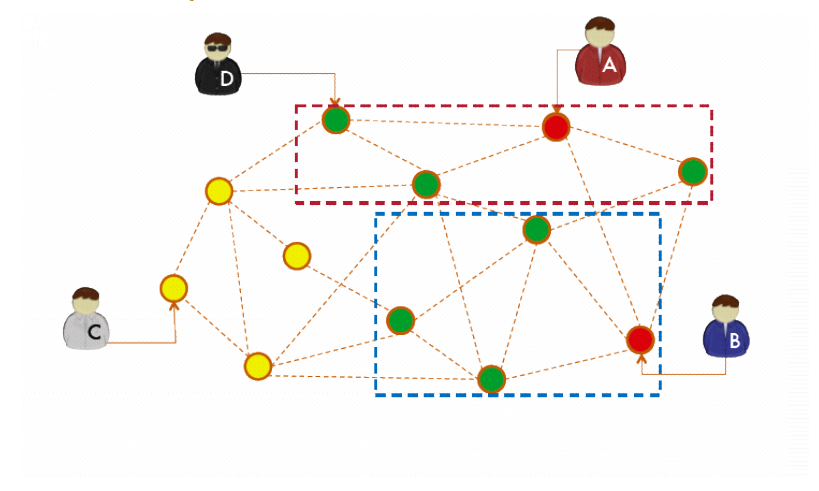

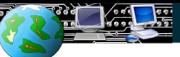

#### Laboratoire d'Informatique de Paris Nord

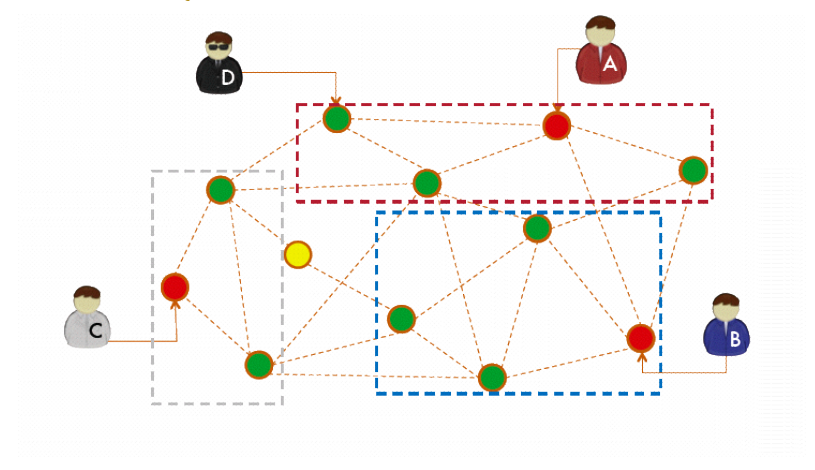

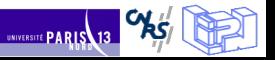

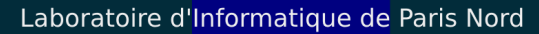

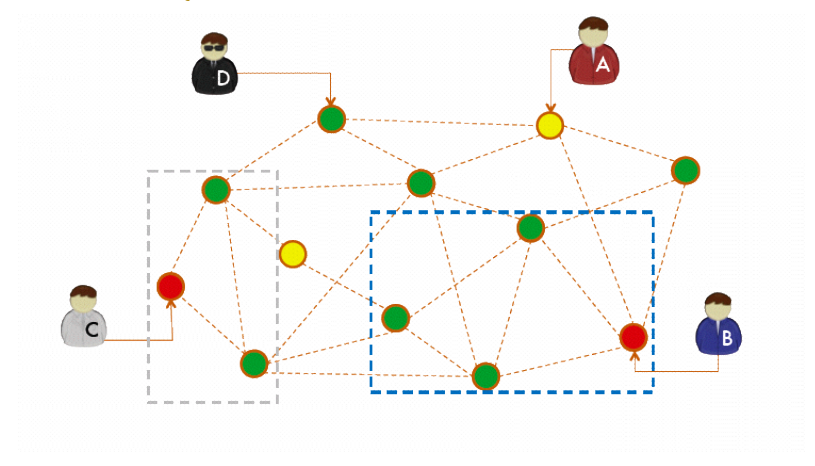

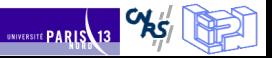

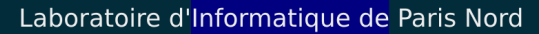

া≅

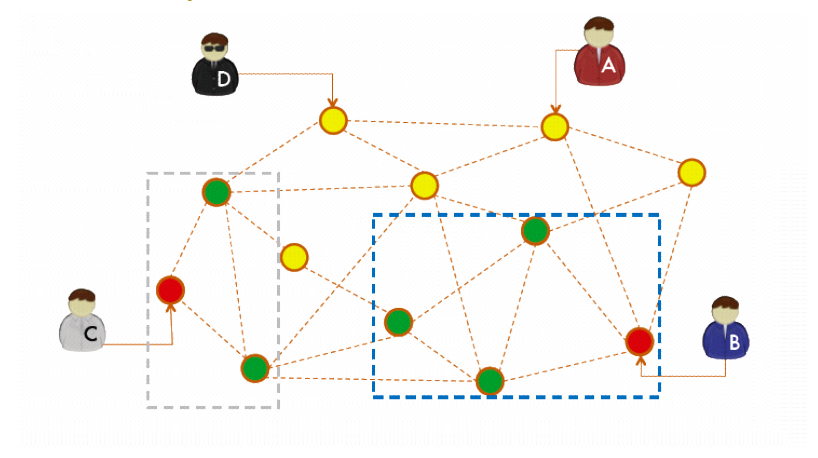

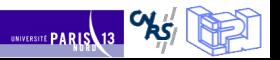

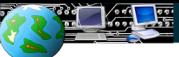

#### Laboratoire d'Informatique de Paris Nord

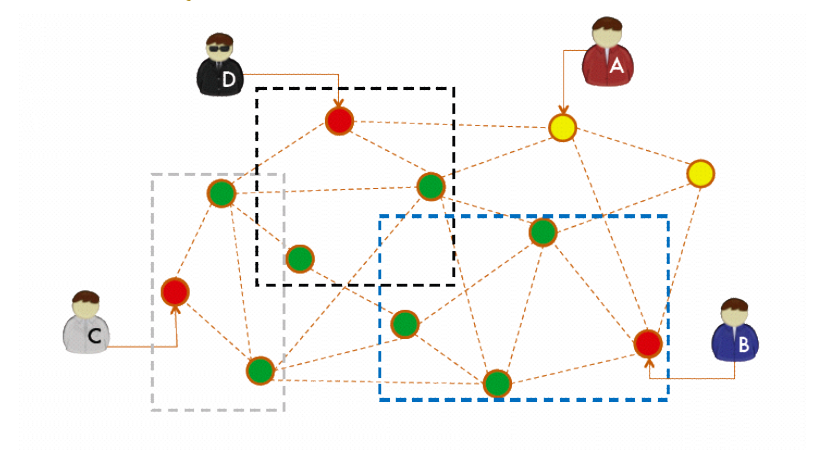

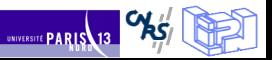

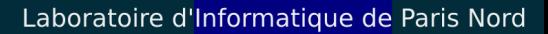

UNIVERSITE PARIS 13

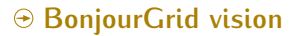

 $\Theta$  The user requests for computation;

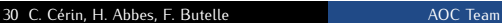

- $\Theta$  The user requests for computation;
- $\Theta$  The user provides the control flow graph, binaries, input data;

- $\Theta$  The user requests for computation;
- The user provides the control flow graph, binaries, input data;  $\Theta$
- $\odot$  The user deploys locally a coordinator and requests for participants; We support XtremWeb, Condor, Boinc.

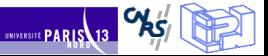

- $\Theta$  The user requests for computation;
- The user provides the control flow graph, binaries, input data;  $\Theta$
- $\odot$  The user deploys locally a coordinator and requests for participants; We support XtremWeb, Condor, Boinc.
- $\odot$  The coordinator selects a set of machines (criteria: RAM, CPU, costs. . . )

- $\Theta$  The user requests for computation;
- $\Theta$  The user provides the control flow graph, binaries, input data;
- $\odot$  The user deploys locally a coordinator and requests for participants; We support XtremWeb, Condor, Boinc.
- $\odot$  The coordinator selects a set of machines (criteria: RAM, CPU, costs. . . )
- $\odot$  Upon completion, the coordinator returns to the idle state, slaves are freed and the coordination protocol:

UNIVERSITE PARIS

- $\Theta$  The user requests for computation;
- $\Theta$  The user provides the control flow graph, binaries, input data;
- $\odot$  The user deploys locally a coordinator and requests for participants; We support XtremWeb, Condor, Boinc.
- $\odot$  The coordinator selects a set of machines (criteria: RAM, CPU, costs. . . )
- $\odot$  Upon completion, the coordinator returns to the idle state, slaves are freed and the coordination protocol:
	- $\Theta$  manages and controls resources, services and computing elements;
	- $\Theta$  does not depend on any specific machine nor any central element.

UNIVERSITE PARIS

- $\Theta$  The user requests for computation;
- $\Theta$  The user provides the control flow graph, binaries, input data;
- $\odot$  The user deploys locally a coordinator and requests for participants; We support XtremWeb, Condor, Boinc.
- $\odot$  The coordinator selects a set of machines (criteria: RAM, CPU, costs. . . )
- $\odot$  Upon completion, the coordinator returns to the idle state, slaves are freed and the coordination protocol:
	- $\Theta$  manages and controls resources, services and computing elements;
	- $\Theta$  does not depend on any specific machine nor any central element.

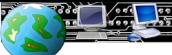

 $\Theta$  Based on Bonjour from Apple;

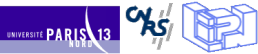

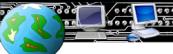

- $\Theta$  Based on Bonjour from Apple;
	- $\Theta$  A publish/subscribe system is easy to use (toolbox = publish(), subscribe(), browse())

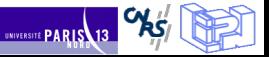

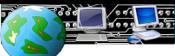

- $\Theta$  Based on Bonjour from Apple;
	- $\Theta$  A publish/subscribe system is easy to use (toolbox  $=$ publish(), subscribe(), browse())
	- $\odot$  Bonjour is dedicated to LAN (wide area Bonjour? We need some experiments)

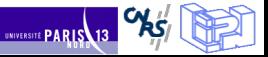

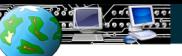

- $\Theta$  Based on Bonjour from Apple;
	- $\Theta$  A publish/subscribe system is easy to use (toolbox = publish(), subscribe(), browse())
	- $\Theta$  Bonjour is dedicated to LAN (wide area Bonjour? We need some experiments)
	- $\odot$  Concerning the Wide Area implementation: we can also think about Apache Kandula (http://ws.apache.org/kandula/) or even cisco Jabber protocol (http://www.jabber.com):

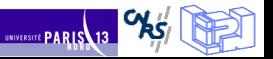

**UNIVERSITE PARIS** 13

- $\Theta$  Based on Bonjour from Apple;
	- $\Theta$  A publish/subscribe system is easy to use (toolbox  $=$ publish(), subscribe(), browse())
	- $\Theta$  Bonjour is dedicated to LAN (wide area Bonjour? We need some experiments)
	- $\odot$  Concerning the Wide Area implementation: we can also think about Apache Kandula (http://ws.apache.org/kandula/) or even cisco Jabber protocol (http://www.jabber.com):
		- $\odot$  Extensible Messaging and Presence Protocol (XMPP) (formerly named Jabber) is an open, XML-based protocol originally aimed at near-real-time, extensible instant messaging (IM) and presence information, but now expanded into the broader realm of message-oriented middleware

UNIVERSITÉ PARIS

#### **The protocol for resources discovering**

- $42$  $\Theta$  Based on Bonjour from Apple;
	- $\Theta$  A publish/subscribe system is easy to use (toolbox  $=$ publish(), subscribe(), browse())
	- $\odot$  Bonjour is dedicated to LAN (wide area Bonjour? We need some experiments)
	- $\odot$  Concerning the Wide Area implementation: we can also think about Apache Kandula (http://ws.apache.org/kandula/) or even cisco Jabber protocol (http://www.jabber.com):
		- $\odot$  Extensible Messaging and Presence Protocol (XMPP) (formerly named Jabber) is an open, XML-based protocol originally aimed at near-real-time, extensible instant messaging (IM) and presence information, but now expanded into the broader realm of message-oriented middleware

 $\Theta$  The current protocol has been developed/specified with  $d$ -hoc' methods  $\rightarrow$  we need to consolidate the trust (ongoing project to verify it, based on Colored Petri Nets)

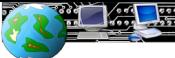

# $\Theta$  Intrinsic property of any large scale system;

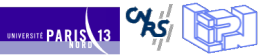

- $\Theta$  Intrinsic property of any large scale system;
- $\odot$  We assume that any coordinator is responsible for its FT (it manages the volatility of attached slaves)

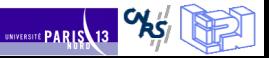

- $\Theta$  Intrinsic property of any large scale system;
- $\odot$  We assume that any coordinator is responsible for its FT (it manages the volatility of attached slaves)
- $\Theta$  Our solution: tolerate the failure of coordinators

- $\Theta$  Intrinsic property of any large scale system;
- $\odot$  We assume that any coordinator is responsible for its FT (it manages the volatility of attached slaves)
- $\Theta$  Our solution: tolerate the failure of coordinators
	- $\odot$  For any application we create and manage dynamically copies of the coordinator;
	- $\odot$  We manage k copies; based on passive replication.
	- $\odot$  When a service disappears: we added a special status flag to distinguish between 'end of the application' / 'failure'  $\Rightarrow$ slaves can redirect the communication to a copy.

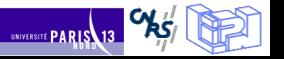

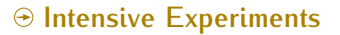

#### $\Theta$  BonjourGrid has been tested intensively: stressed scenario to more relaxing scenario

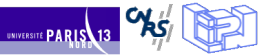

#### **Intensive Experiments**

 $\Theta$  BonjourGrid has been tested intensively: stressed scenario to more relaxing scenario

- $\odot$  in terms of #coordinator versus #nodes
- $\odot$  in terms of using virtual machines to reach 1000 nodes;
- $\odot$  in terms of comparing Boinc, Condor, XtremWeb over our protocol;
- $\odot$  in terms of robustness in supporting FT;

#### **Intensive Experiments**

 $\Theta$  BonjourGrid has been tested intensively: stressed scenario to more relaxing scenario

- $\odot$  in terms of #coordinator versus #nodes
- $\odot$  in terms of using virtual machines to reach 1000 nodes;
- $\odot$  in terms of comparing Boinc, Condor, XtremWeb over our protocol;
- $\odot$  in terms of robustness in supporting FT;

 $\odot$  Example Condor: 130 applications (2 to 128 // tasks), 200 nodes, application task: 1s to 500s. Result: with BonjourGrid, 35% of applications generate a delay of about 30s.

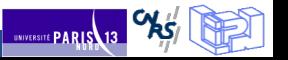

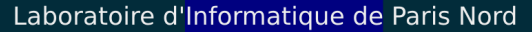

#### **Experiments: one example**

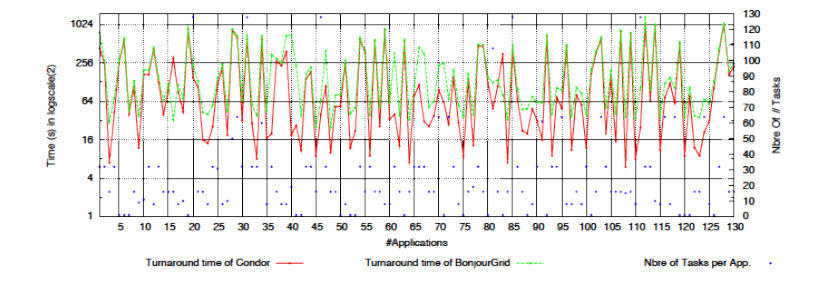

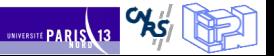

メロメ メ都 ドメミメ メミメ

<span id="page-50-0"></span>UNIVERSITÉ PARI

#### **Problem Definition**

#### 51 / 71 Integer Partitions and Ferrer's Diagramms

Definition : Integer Partition

write  $n$  as a sum of decreasing integers.

Example :  $4 = 3 + 1 = 2 + 2 = 2 + 1 + 1 = 1 + 1 + 1 + 1$ 

Definition : Ferrer's Diagramm

of a  $\lambda = (3, 1)$  partition of an integer.  $|\lambda| = 4 : F^{\lambda} =$ 

Important role :

- $\blacktriangleright$  group representation theory
- $\blacktriangleright$  Symmetric functions theory
- $\blacktriangleright$  Frobenius (1849-1917) : irreductible representations of symmetric groups are indexed by integer partitions...

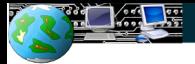

#### Ferrer diagrams and tableaux

- $\blacktriangleright$  Each partition  $\lambda$  specifies a Ferrer diagram  $F^\lambda$  consisting of  $|\lambda|$ boxes arranged in left-adjusted rows of lengths  $\lambda_i$ .
- A semistandard Young tableaux T of shape  $\lambda$  and weight  $\beta(\mathcal{T})$  is a numbering of the boxes  $\mathcal{F}^{\lambda}$  with  $\beta_i(\mathcal{T})$  entries  $i$  for  $i = 1, 2, \ldots, n$  that are weakly increasing across rows and strictly increasing down columns.

Example: 
$$
n = 6
$$
,  $\lambda = (4, 2, 2, 1)$ ,  $\beta(T) = (1, 3, 1, 1, 2, 1)$   

$$
F^{\lambda} = \frac{1 \quad 2 \quad 2 \quad 5}{3 \quad 6}
$$

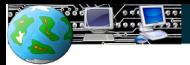

UNIVERSITÉ PARI

#### Calculation of Kostka coefficients

- **Fi** Theorem:  $K_{\lambda\beta}$  is the number of semistandard Young Tableau of shape  $\lambda$  and weight  $\beta$
- Example:  $n = 3$ ,  $\lambda = (3, 2, 0)$ ,  $\beta = (2, 1, 2)$ .

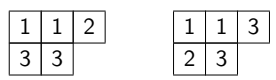

Hence  $K_{\lambda\beta}=2$ .

- $\triangleright$  Note: we compute the coefficients according to a dilatation N: stretched Kostka coefficient  $K_{N\lambda,N\beta}$  and then we have to interpolate on the results to find the Kostka polynome in  $N$ ;
- $\blacktriangleright$  Another way to compute Kostka coefficients is using Hives model.

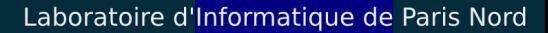

#### Integer Hives

- **►** *n*-hive with vertex labels  $a_{ij} \in \mathbb{Z}$  for  $0 \le i, j, i + j \le n$
- $\triangleright$  Vertex labels increase from left to right.
- Example :  $n = 3$ ,  $\lambda = (3, 2, 0)$ ,  $\beta = (2, 1, 2)$ .

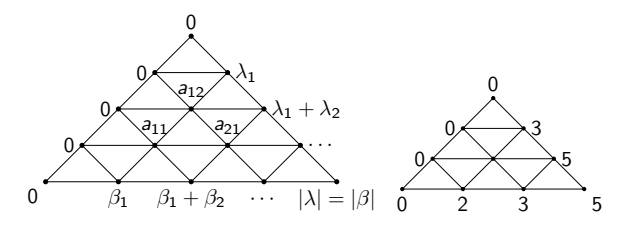

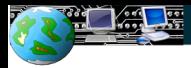

#### Hives Conditions

 $\triangleright$  Distinct types of rhombi, with vertex labels :

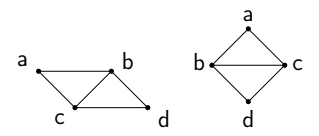

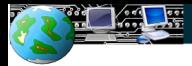

メロト イ団 トメミト スミト ニミー りんぴ

**UNIVERSITÉ PARIS** 13

#### Hives Conditions

 $\blacktriangleright$  Two distinct types of rhombi, with vertex labels:

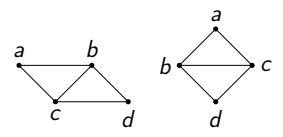

 $\blacktriangleright$  Hive conditions in terms of vertex labels:

$$
b+c\geq a+d
$$

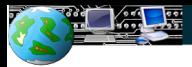

$$
n=3, \lambda=(3,2,0), \beta=(2,1,2) \ (x \in \mathbb{Z}).
$$

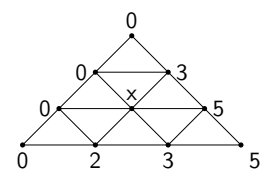

KID KIN KEY KEY LE LORO

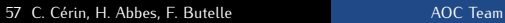

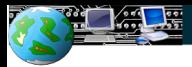

$$
n=3, \lambda=(3,2,0), \beta=(2,1,2) \ (x \in \mathbb{Z}).
$$

 $\blacktriangleright$   $x + 2 > 3 \Leftrightarrow x > 1$ 

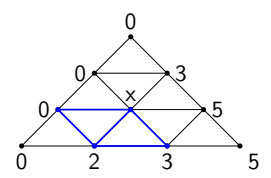

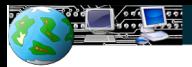

$$
n=3, \lambda=(3,2,0), \beta=(2,1,2) \ (x \in \mathbb{Z}).
$$

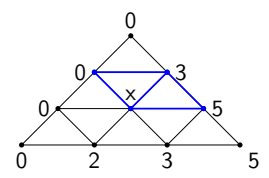

 $\blacktriangleright$   $x \ge 1$  $\blacktriangleright$   $x + 3 \ge 5 \Leftrightarrow x \ge 2$ 

KID KIN KEY KEY LE LORO

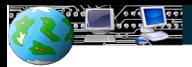

$$
n=3, \lambda=(3,2,0), \beta=(2,1,2) \ (x \in \mathbb{Z}).
$$

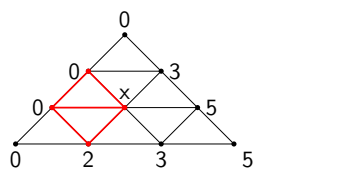

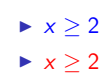

KID KIN KEY KEY LE LORO

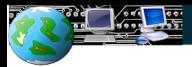

$$
n=3, \lambda=(3,2,0), \beta=(2,1,2) \ (x \in \mathbb{Z}).
$$

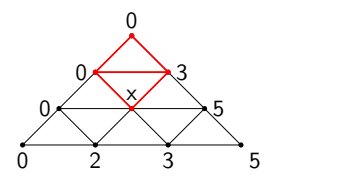

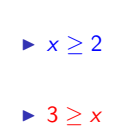

KID KIN KEY KEY LE LORO

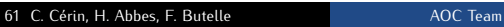

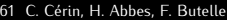

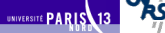

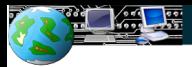

$$
n=3, \lambda=(3,2,0), \beta=(2,1,2) \ (x \in \mathbb{Z}).
$$

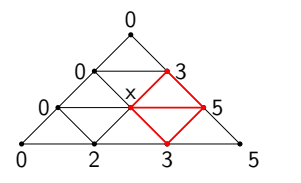

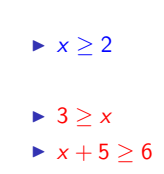

KID KIN KEY KEY LE LORO

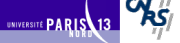

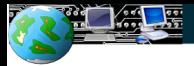

KID KIN KEY KEY LE LORO

UNIVERSITÉ PARIS

#### Simple example using K-hives

 $n = 3, \lambda = (3, 2, 0), \beta = (2, 1, 2) \ (x \in \mathbb{Z}).$ 

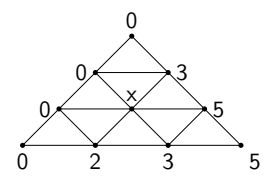

- Finally  $3 \ge x \ge 2$ : 2 solutions so  $K_{\lambda\beta} = 2$ .
- $\triangleright$  But when there is more than one free variable, enumeration must be done.

## **Experiments**

## 64 / 71 **Tools & Results**

- $\Theta$  Pthreads library: portability;
- $\Theta$  OS: Linux;
- CPU: Bi-AMD Opteron dual core at 2.8GHz;
- Results: performance depends on the size of first interval ( $n > 1 \Rightarrow n$  threads at the beginning) ; The number of feasible values tried by each thread depends on the interval it received from the first step; Input dependant;

<span id="page-63-0"></span>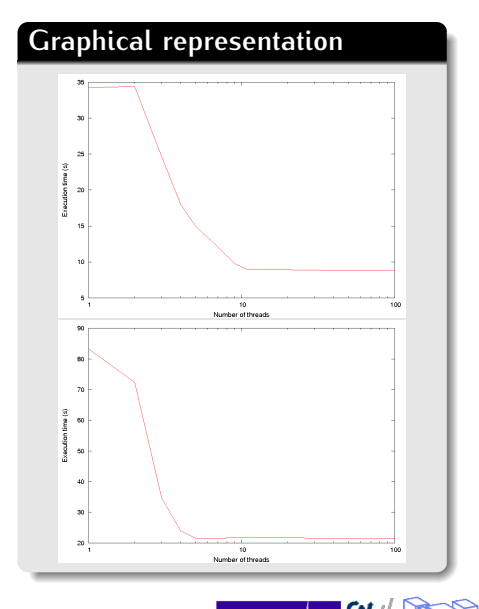

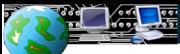

#### **The view of the user**

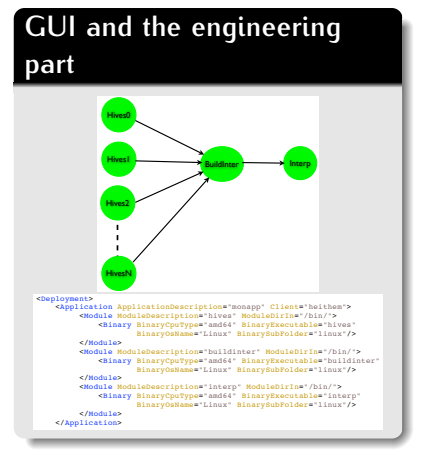

#### **Facilities**

- $\odot$  SDAD: system for deployment; No need for learning XML syntax;
- $\Theta$  Programming language: Python, Bonjour for Python;
- Embedded code: x86 executable, javac, scripts (Perl, Puthon, Bash...) ; Depending on the DG used.
- <span id="page-64-0"></span>What you need to install: package containing one DG middleware (Condor, Boinc,  $X$ tremWeb) + client + server;

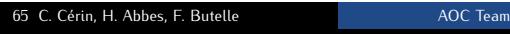

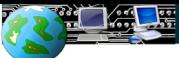

 $\mathcal{M}(\mathcal{M})$ 

 $-$ 

### $\blacktriangleright$   $\Theta$  The view of the user

#### **GUI and the engineering part**  <Module ModuleDescription="interp" ModuleDirIn="/bin/"> module and control of the control of

```
 <Table>
             <Task Application="monapp" ApplicationModule="hives"
              Description="hives1" DirIn="/hives/" FileIn="dir.zip" Final="0">
                <Input InputName="x1"/><br><Outnut OutnutName="v1"/>
 <Output OutputName="y1"/>
 <cmdLine>11,10,8,5 20,17,3 26,25,8,8,7 out1 1</cmdLine>
SQOS>
                     <Power NbMax="0" ErrorMargin="0.2">3000.0</Power> 
                </QoS>
            </Task>
             <Task Application="monapp" ApplicationModule="hives"
               Description="hives2" DirIn="/hives/" FileIn="dir.zip" Final="0">
                <Input InputName="x2"/><br><Output OutputName="v2"/>
 <Output OutputName="y2"/>
 <cmdLine>11,10,8,5 20,17,3 26,25,8,8,7 out2 2 </cmdLine>
                <00s <Power NbMax="0" ErrorMargin="0.2">3000.0</Power> 
                </00S>
            </Task>
             <Task Application="monapp" ApplicationModule="buildinter"
                Description="build" DirIn="/hives/" FileIn="dir.zip" Final="0">
                 <Input InputName="y1"/>
                 <Input InputName="y2"/>
                 <Output OutputName="y3"/>
                 <cmdLine>2 out interresult </cmdLine>
                <0<sub>0</sub>S></sub>
                    <Power NbMax="0" ErrorMargin="0.2">3000.0</Power> 
                </00S>
            </Task>
             <Task Application="monapp" ApplicationModule="interp"
               Description="interp" DirIn="/hives/" FileIn="dir.zip" Final="1">
                 <Input InputName="y3"/>
                 <Output OutputName="y4"/>
                 <cmdLine>interresult 2 finalresult </cmdLine>
                 <QoS> 
                   <Power NbMax="0" ErrorMargin="0.2">3000.0</Power> 
                </0oS>
             </Task>
        c/Table>
    </Deployment>
```
#### **Facilities**

- $\odot$  SDAD: system for deployment; No need for XML learning;
- $\Theta$  In this example: command line parameters for tasks ; QoS parameters: helping the schedular for selecting machines ⇒ information generated automatically.

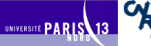

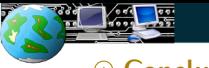

# **From similar to diversity in large scale experiments**

 $\odot$  Contrarily to previous works, we do not attempt to exploit only one DG middleware  $\rightarrow$  coordination; The user may select his favorite tool (we do not impose anything) for computing;

<span id="page-66-0"></span>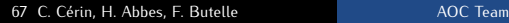

# **From similar to diversity in large scale experiments**

- $\odot$  Contrarily to previous works, we do not attempt to exploit only one DG middleware  $\rightarrow$  coordination; The user may select his favorite tool (we do not impose anything) for computing;
- $\Theta$  A full description of steps necessary for using BonjourGrid; A use case in E-science;
- $\Theta$  New multithreaded code for the computation of Kostka Numbers;

# **From similar to diversity in large scale experiments**

- $\odot$  Contrarily to previous works, we do not attempt to exploit only one DG middleware  $\rightarrow$  coordination; The user may select his favorite tool (we do not impose anything) for computing;
- $\Theta$  A full description of steps necessary for using BonjourGrid; A use case in E-science;
- $\Theta$  New multithreaded code for the computation of Kostka Numbers;
- $\odot$  Experiments showed the easy to use approach ; Different contexts for the executions;

# **From similar to diversity in large scale experiments**

- $\odot$  Contrarily to previous works, we do not attempt to exploit only one DG middleware  $\rightarrow$  coordination; The user may select his favorite tool (we do not impose anything) for computing;
- $\Theta$  A full description of steps necessary for using BonjourGrid; A use case in E-science;
- $\Theta$  New multithreaded code for the computation of Kostka Numbers;
- $\odot$  Experiments showed the easy to use approach ; Different contexts for the executions;
- Future work for BonjourGrid: reservation rules; wide area Bonjour or XMPP (Jabber protocol for presence) or Web services ; Formal verification of the protocol.

<span id="page-70-0"></span>UNIVERSITÉ PARIS

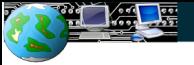

**Multithreading of Kostka Numbers Computation for the BonjourGrid Meta-Desktop Grid Middleware – AOC Team –**

Heithem Abbes<sup>1</sup>,<sup>2</sup> Franck Butelle<sup>1</sup>, Christophe Cérin<sup>1</sup>

<sup>1</sup>Université de Paris 13, CNRS UMR 7030, Villetaneuse, France <sup>2</sup>Research unit UTIC, ESSTT, Tunis, Tunisie

ICA3PP'2010, Busan